## ÍNDICE

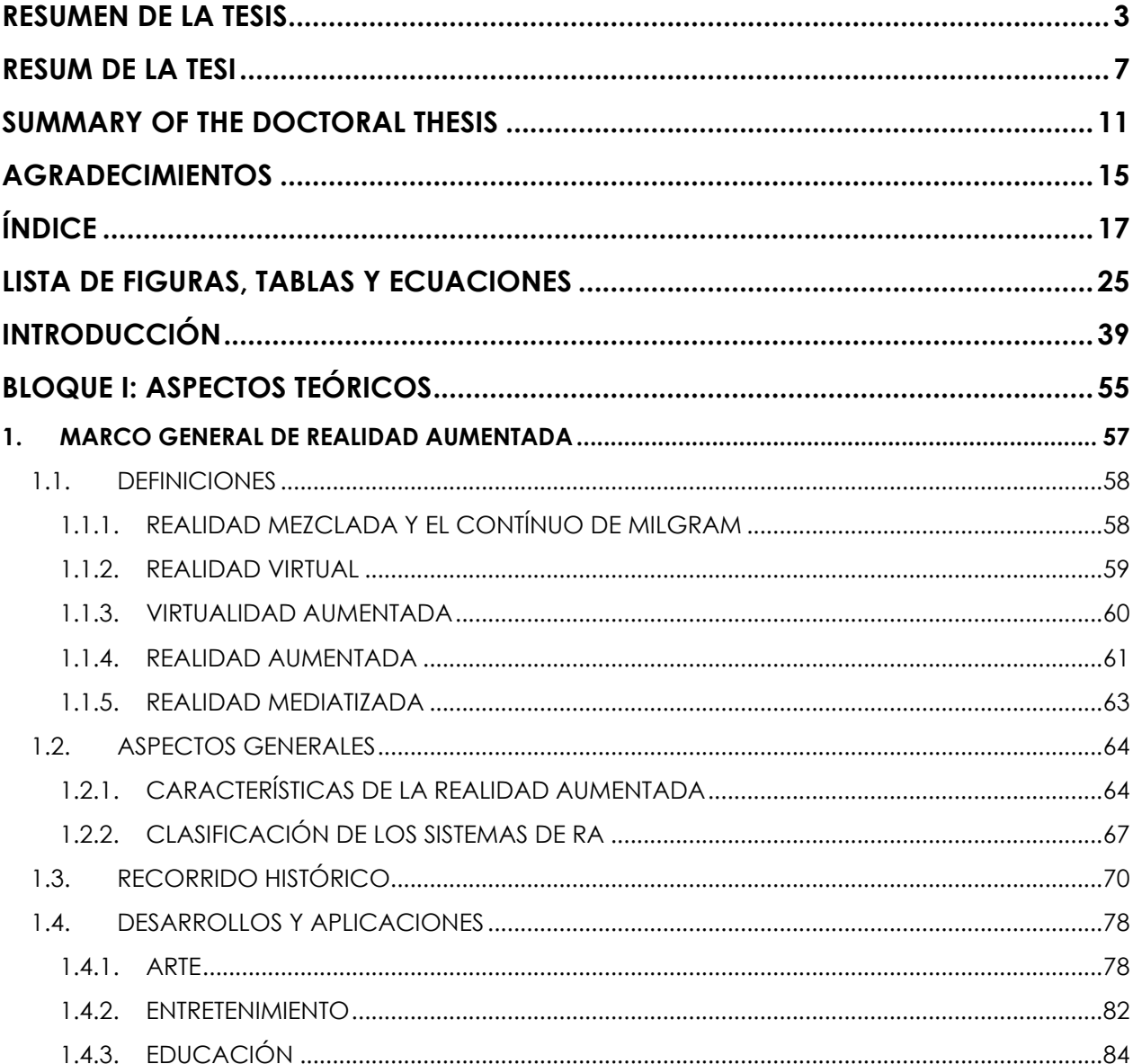

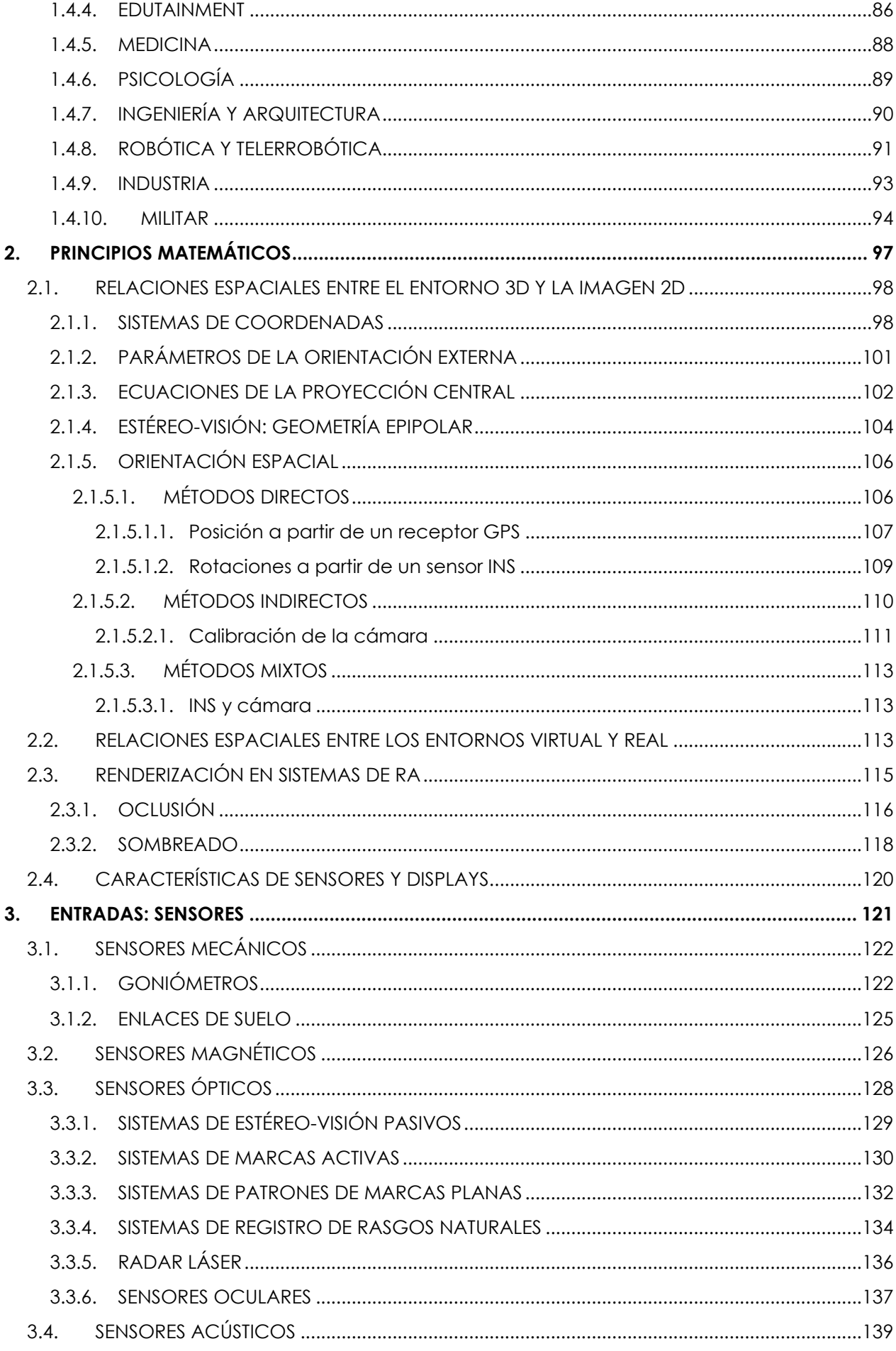

<span id="page-2-0"></span>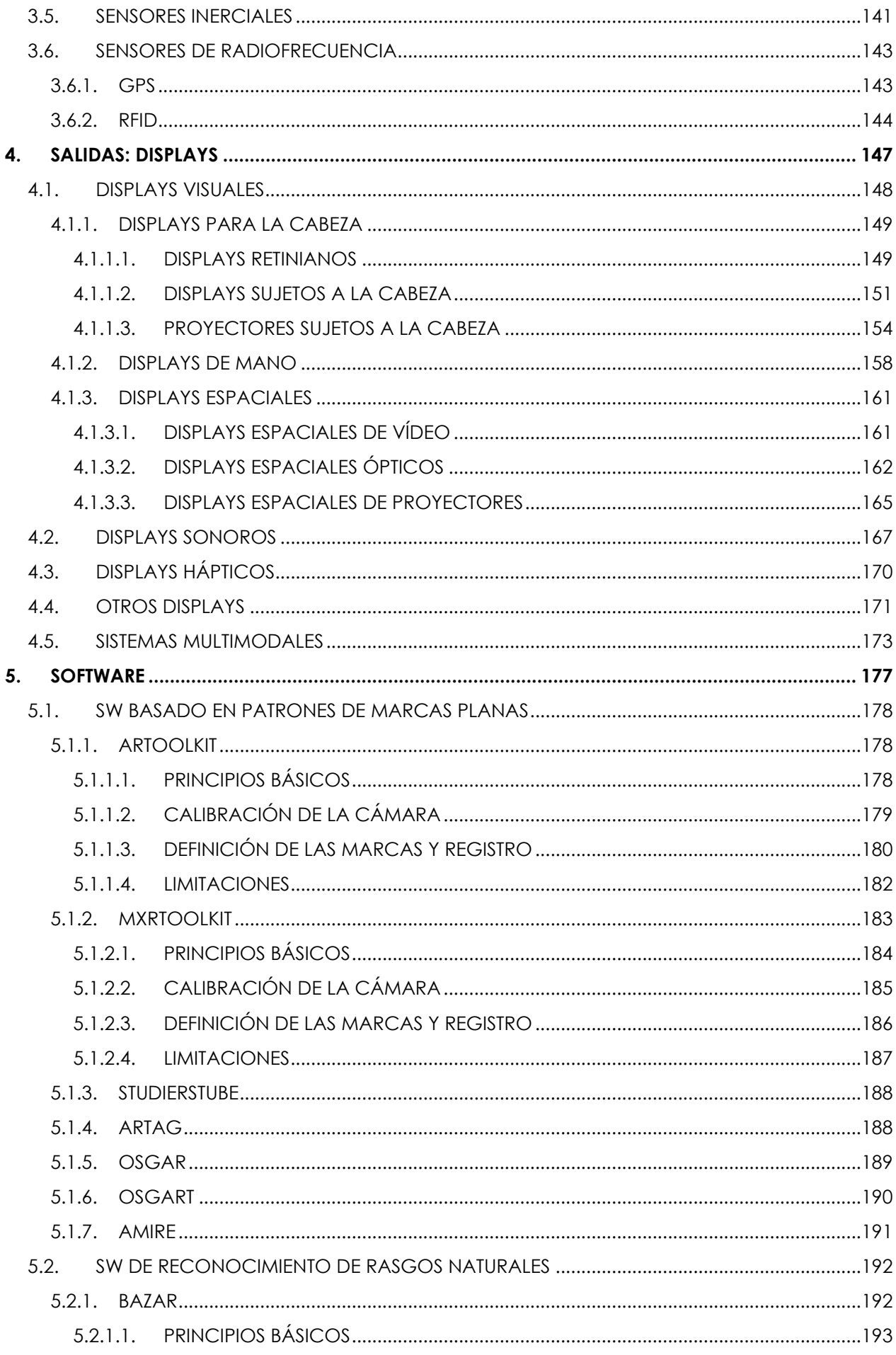

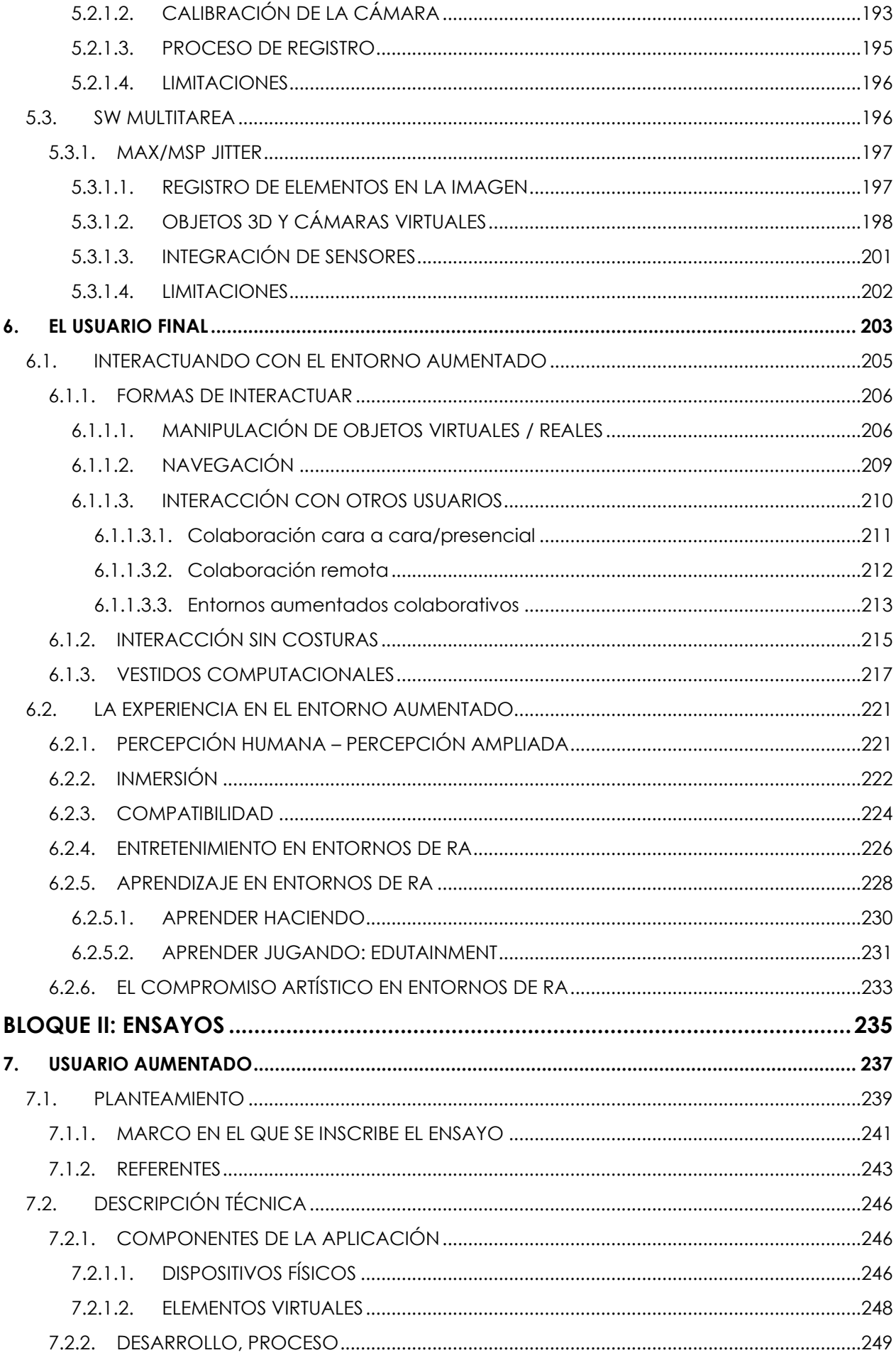

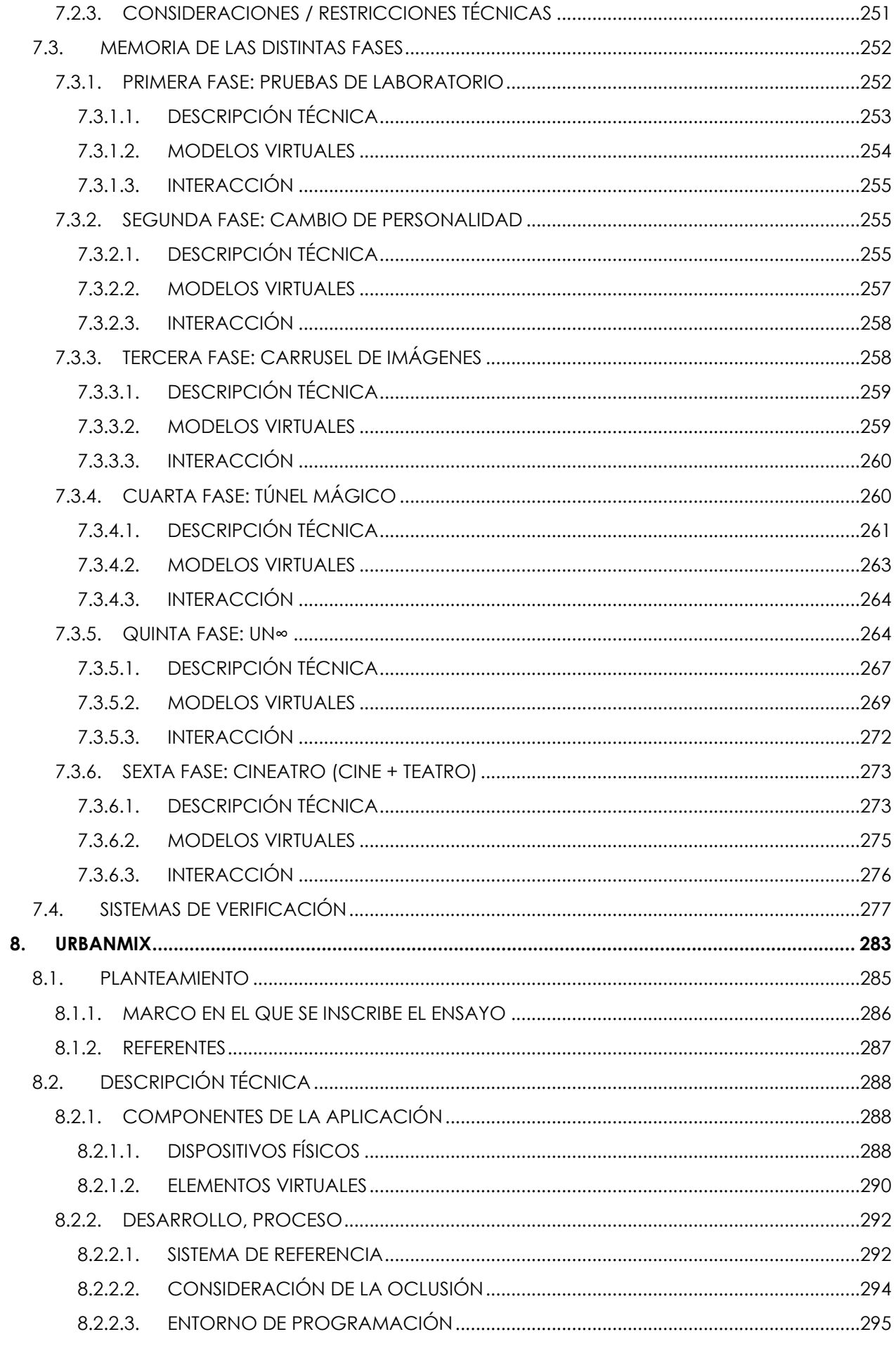

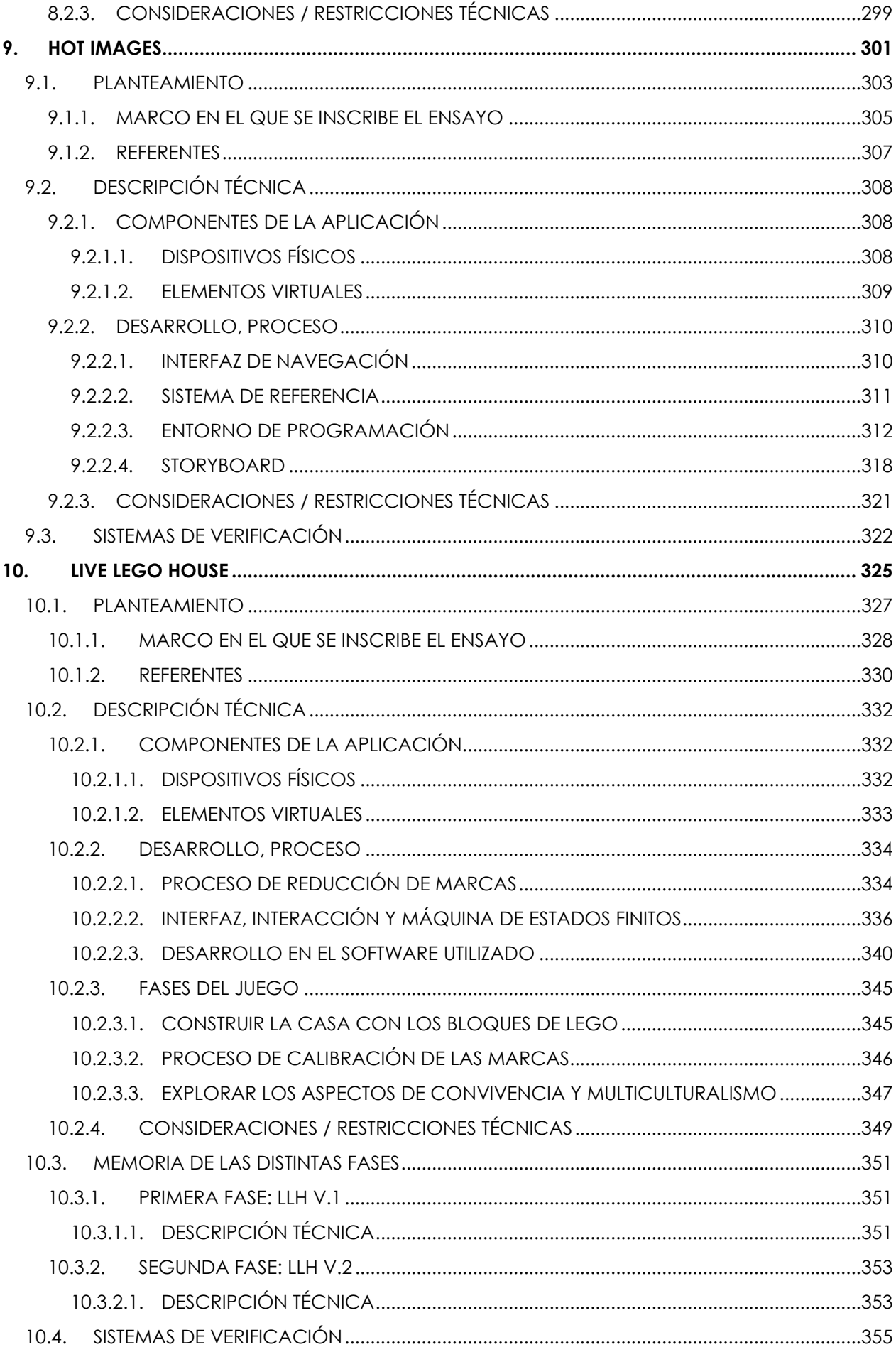

<span id="page-6-0"></span>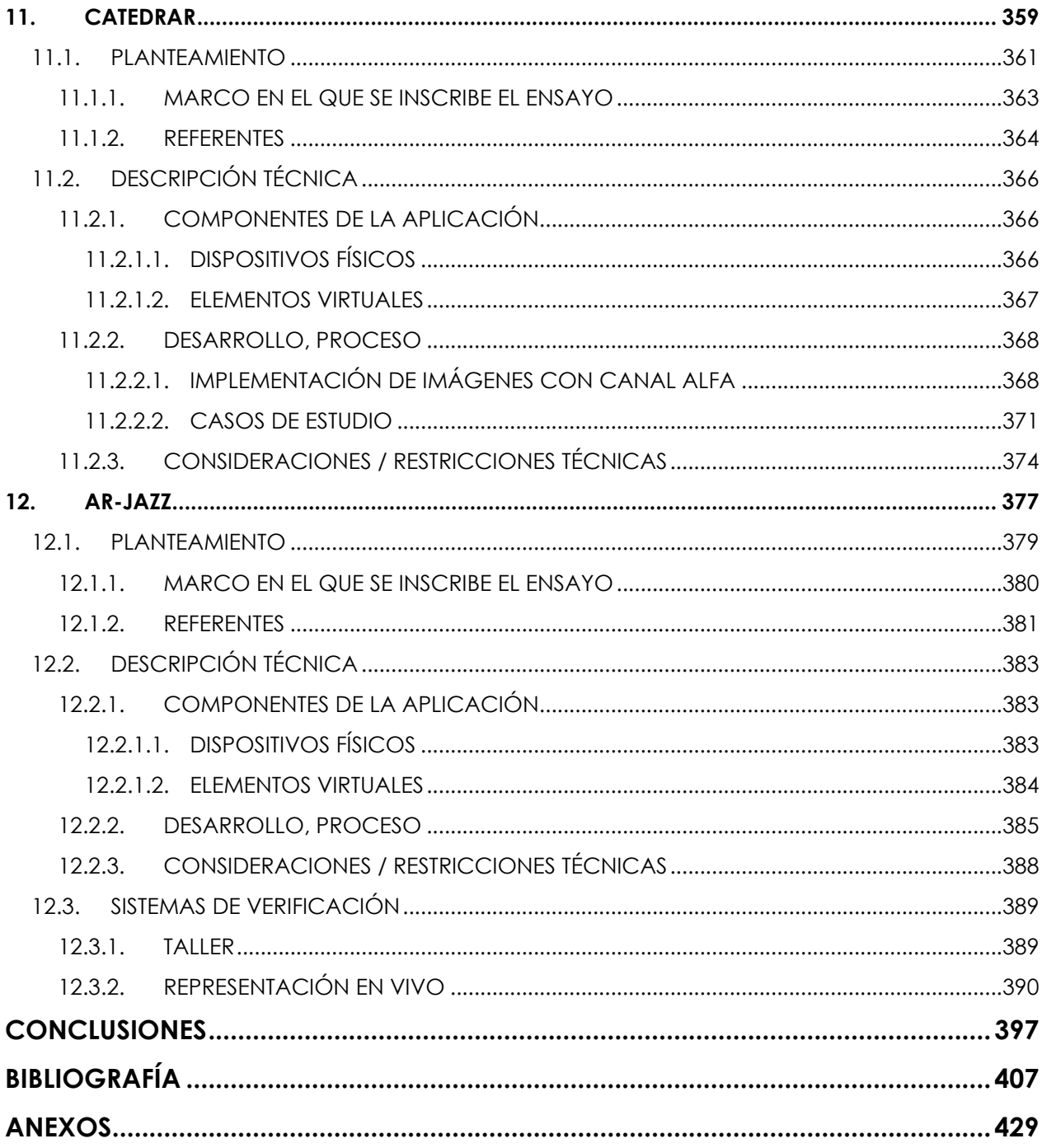